Electronic Supplementary Material (ESI) for Physical Chemistry Chemical Physics. This journal is © the Owner Societies 2022

# Using Molecular Dynamics to simulate realistic structures of nitrocellulose of different nitration levels

Catriona Gibbon<sup>a</sup>, Poppy Di Pietro,<sup>b</sup> Mark Storr,<sup>b</sup> Duncan Broughton<sup>b</sup> and Chris-Kriton Skylaris<sup>\*a</sup>

<sup>a</sup> School of Chemistry, University of Southampton, Highfield, Southampton, SO17 1BJ, UK. E-mail: C.Skylaris@soton.ac.uk  $b$  AWE Aldermaston, Reading, Berkshire, RG7 4PR

## 1 Supplementary information

## <span id="page-0-0"></span>1.1 Additional Parameters for OPLS-aa

Additional parameters were needed to describe the nitrate groups of nitrocellulose. The values illustrated in figure [1](#page-1-0) were found using LigParGen to obtained parameters for  $HNO<sub>3</sub>$ .

<span id="page-1-0"></span>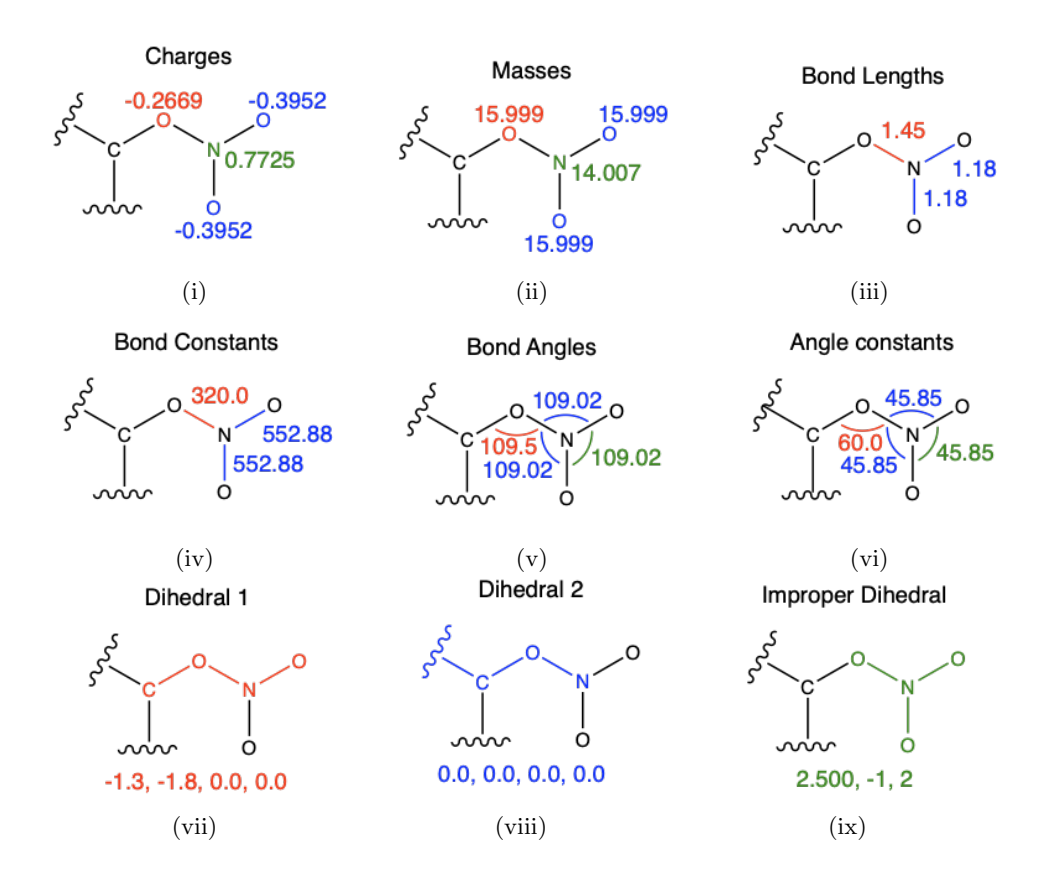

Figure 1: Parameters for  $\text{ONO}_2$  groups

To add these parameters to the forcefield, the following lines were added to the oplsaa.lt file provided on the MolTemplate GitHub.

```
1 OPLSAA {
2 write_once ("In Init") {
 3 \cdot \cdot \cdot \cdotimproper_style cvff
 5 \qquad \qquad \bullet \bullet \bullet6 } #( end of init parameters
       write_once ("In Charges") {
 8 ...
9 set type @atom:907 charge 0.7725 # N<br>10 set type @atom:908 charge -0.3952 # -0
10 set type @atom:908 charge -0.3952 # -0<br>11 set type @atom:909 charge -0.2669 # -0-
11 set type @atom:909 charge -0.266912 ...
13 } # (end of atom partial charges)
14
15 write_once (" Data Masses ") {
16 ...
17 @atom :907 14.007
```

```
18 @atom:908 15.999
19 @atom :909 15.999
20 ...
21 } #( end of atom masses )
22
23 ...
24 replace { @atom :907 @atom :907 _b111_a111_d111_i111 }
25 replace { @atom :908 @atom :908 _b112_a112_d112_i112 }
26 replace { @atom :909 @atom :909 _b020_a020_d020_i020 }
27 ...
2829 write_once ("In Settings ") {
30 ... \ldots ... \ldots31 pair_coeff @atom :907 _b111_a111_d111_i111 @atom :907
      _b111_a111_d111_i111 0.17 3.3
32 pair_coeff @atom :908 _b112_a112_d112_i112 @atom :908
      _b112_a112_d112_i112 0.17 2.96
33 pair_coeff @atom :909 _b020_a020_d020_i020 @atom :909
      _b020_a020_d020_i020 0.14 2.9
34 ...
35 } # (end of pair coeffs)
36
37 write_once ("In Settings ") {
38 ...
39 bond_coeff @bond :020 _111 320.00 1.45
40 bond_coeff @bond :111 _112 552.88 1.18
41 ...
42 } #( end of bond_coeffs )
43
44 write_once (" Data Bonds By Type ") {
45\,46 @bond :020 _111 @atom :* _b020_a * _d * _i * @atom :* _b111_a * _d * _i *
47 @bond:111_112 @atom:*_b111_a*_d*_i* @atom:*_b112_a*_d*_i*
48 ...
49 } # (end of bonds by type)
50
51 write_once ("In Settings ") {
52 ...
53 angle_coeff @angle_013_020_111 60.00 190.50
54 angle_coeff @angle_020_111_112 45.85 109.02
55 angle_coeff @angle_112_111_112 . 45.85 109.02
56 ...
57 } #( end of angle_coeffs )
58
59 write_once (" Data Angles By Type ") {
60 \cdots61 @angle :013 _020_111 @atom :* _b * _a013_d * _i * @atom :* _b * _a020_d * _i *
      @atom: * b* a111 d* i*
62 @angle:020_111_112 @atom:*_b*_a020_d*_i* @atom:*_b*_a111_d*_i*
      @atom: * _b * _a 1 12_d * _i *63 @angle:112 111_112 @atom:*_b*_a112_d*_i* @atom:*_b*_a111_d*_i*
      @atom: * _b * _a 1 1 2_d * _i *64 ...
65 } #( end of angles by type )
66
67 write once ("In Settings") {
```
Ministry of Defence © British Crown Copyright 2022/AWE

```
68 \cdots69 dihedral_coeff @dihedral :112 _111_020_013 -1.3 -1.8 0.0 0.0
70 dihedral_coeff @dihedral :111 _020_013_046 0.0 0.0 0.0 0.0
71 ...
72 } # (end of dihedral coeffs)
73
74 write_once (" Data Dihedrals By Type ") {
75 ...
76 @dihedral :112 _111_020_013 @atom :* _b * _a * _d112_i * @atom :* _b * _a *
      _d111_i * @atom :* _b * _a * _d020_i * @atom :* _b * _a * _d013_i *
77 @dihedral :111 _020_013_046 @atom :* _b * _a * _d111_i * @atom :* _b * _a *
      _d020_i * @atom :* _b * _a * _d013_i * @atom :* _b * _a * _d046_i *
78 ...
79 } #( end of dihedrals by type )
80
81 write_once ("In Settings") {
82 ...
83 improper_coeff @improper :020 _112_111_112 2.500 -1 2 # (
      moltemplate )
84 ...
85 } # (end of improper coeffs)
86
87 write_once ("Data Impropers By Type (opls_imp.py)") {
88 ... ...
89 @improper:020_112_111_112 @atom:*_b*_a*_d*_i020* @atom:*_b*_a*_d*
      _i112 * @atom :* _b * _a * _d * _i111 * @atom :* _b * _a * _d * _i112 *
90 \cdots91 } # (end of impropers by type)
92 }
```
Listing 1: Lines added to OPLSAA file provided on the Moltemplete GitHub

#### 1.2 Moltemplate input file

The structure was built up using Moltemplate, building units into chains, then planes and then the whole structures. The unit shown here is a "master" unit. This means that it has both nitrated and non-nitrated functional groups for positions a through to  $f$ . These are denoted by comments including Cell or NCell. Once it has been decided whether a particular position is nitrated or not, the relevant lines are kept and unnecessary ones deleted - eg. if position a is to be nitrated, all lines containing

# aCell

should be deleted, and

 $1$  #  $aNCe11$ 

be kept, and vice versa for the

The force-field file "my\_oplsaa.lt" is the force-field file provided for LAMMPS with the added lines described in section [1.1.](#page-0-0) The bonds within this module are also listed. When chains are being created there also needs to be a bond between 07C and 04O of neighbouring units.

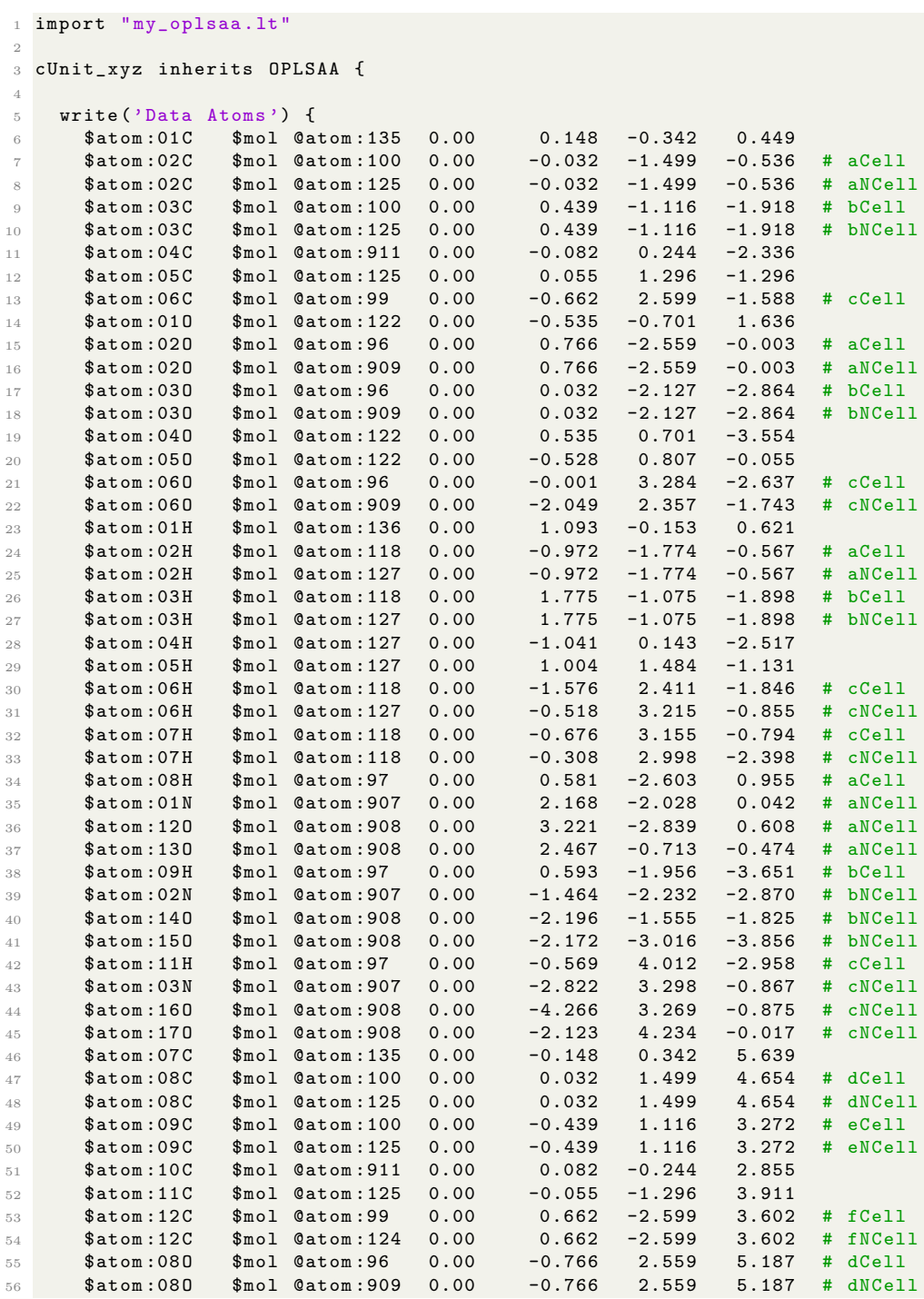

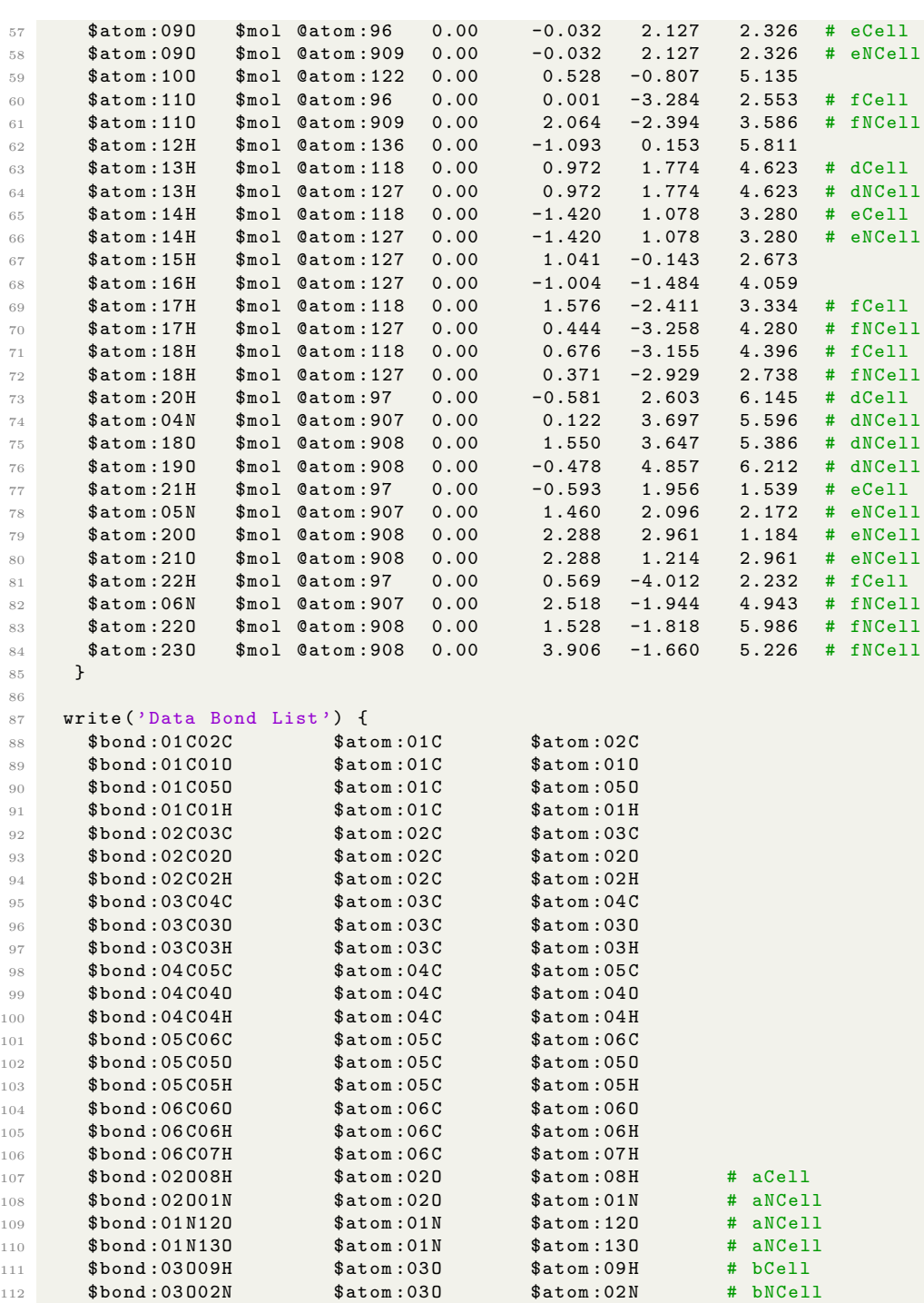

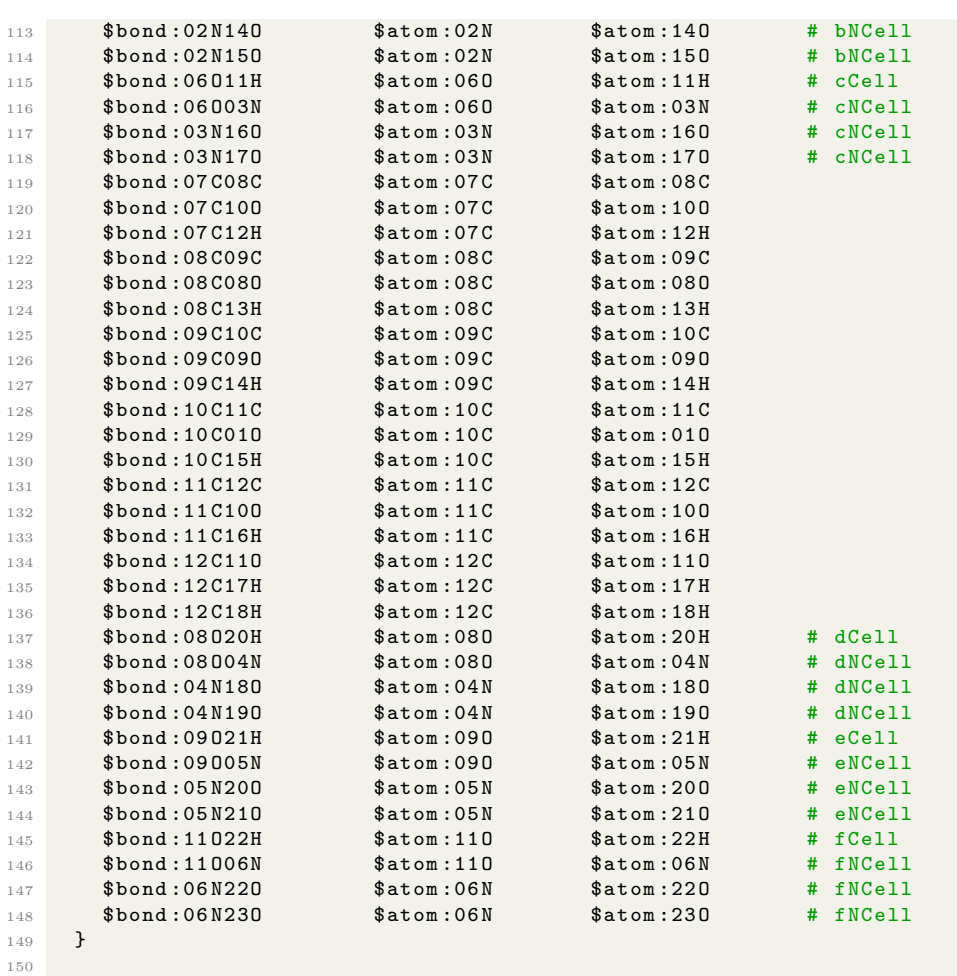

```
151 } # cUnit_xyz
```
Listing 2: moltemplate input file to create single unit of nitrocellulose.

## 1.3 Sample LAMMPS input files

```
1 ## -- Init section --2 units real<br>3 include "system.in.init"
                                    # <-- contains text written to "In Init"
 4
5 ## -- Settings Section --
 6 include " system .in. settings "
 7 include " system .in. charges "
 8
9 ## -- Run section --
10 timestep 0.5
11 variable d internal 0.0
```

```
12 variable dsq equal v_d*v_d
13
14 neigh_modify delay 0 every 1 check yes
15 kspace_style pppm 1.0 e -4
16 thermo_style custom step temp press etotal pe cella cellb cellc cellalpha
       cellbeta cellgamma
17 #thermo_style custom cella cellb cellc cellalpha cellbeta cellgamma ##
      check the unit cell dimensions
18
19 dump 1 all custom 100000 traj_0N_d . lammpstrj id mol type x y z ix iy iz #
       every 50 ps , 20 frames per ns
20 dump 2 all dcd 10000 traj_0N_d . dcd # every 5 ps , 200 frames per ns (
     required for MDAnalysis of RDF , RMSD and hydrogen bonds )
21 dump 3 all xyz 100000 traj_0N_d . xyz # every 50 ps , 20 frames per ns
\frac{22}{23} thermo 200
                                    # 10 per ps
```
Listing 3: Parameters set for all input files

```
1 ## -- Atom definition section --
 <sup>2</sup><br>3 boundary p p p
 4 read_data " system . data "
5 change_box all triclinic
 6
7 change_box all xy final -7.43
8 change_box all xz final 0.00<br>9 change_box all yz final 0.00
9 change_box all yz final
10 change_box all x final 0 62.27
11 change_box all y final 0 65.19
12 change_box all z final 0 83.04
13
14 ## parameters as above ##
15
16 min_style cg
17
18 ## Minimisation
19 minimize 1.0 e -4 1.0 e -6 100000 400000
20
21 write_data system_after_min . data
                              Listing 4: minimisation script
1 read_data " system_after_min . data "
```

```
\overline{2}3 ## parameters as above ##
4
5 fix press01 all npt temp 1.0 1.0 $ (100.0* dt ) tri 100 1 $ (1000.0* dt )
6 run 2380 # 1.19 ps
7 write_data system_after_00001ps_press . data
8 unfix press01
9
10 fix temp300 all npt temp 1.0 300.0 $ (100.0* dt ) tri 1 1 $ (1000.0* dt )
11 run 6000000 # 3 ns
12 write_data system_after_03002ps_temp.data
```
<sup>13</sup> unfix temp300

Listing 5: decompression/heating script (example for 0N; decompression time 1.19 ps)

```
1 read_data " system_after_03002ps_temp . data "
2
3 ## parameters as above ##
4
5 fix prod01 all npt temp 300.0 300.0 $ (100.0* dt ) tri 1 1 $ (1000.0* dt )
\frac{1}{6} run \frac{1}{20000000} # 10 ns
7 write_data system_after_13002ps_prod . data
```
Listing 6: production phase script (example for 0N; decompression time 1.19 ps)

## 1.4 Average density values for structures created

Table 1: Average Density for structures simulated, used in the plot in figure ??

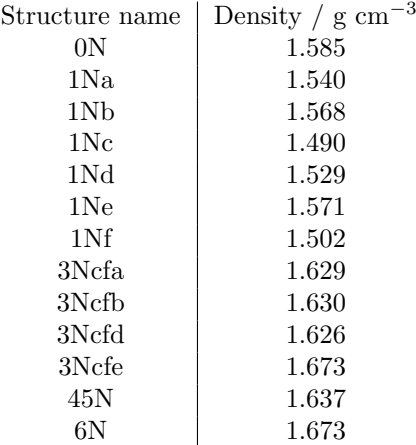

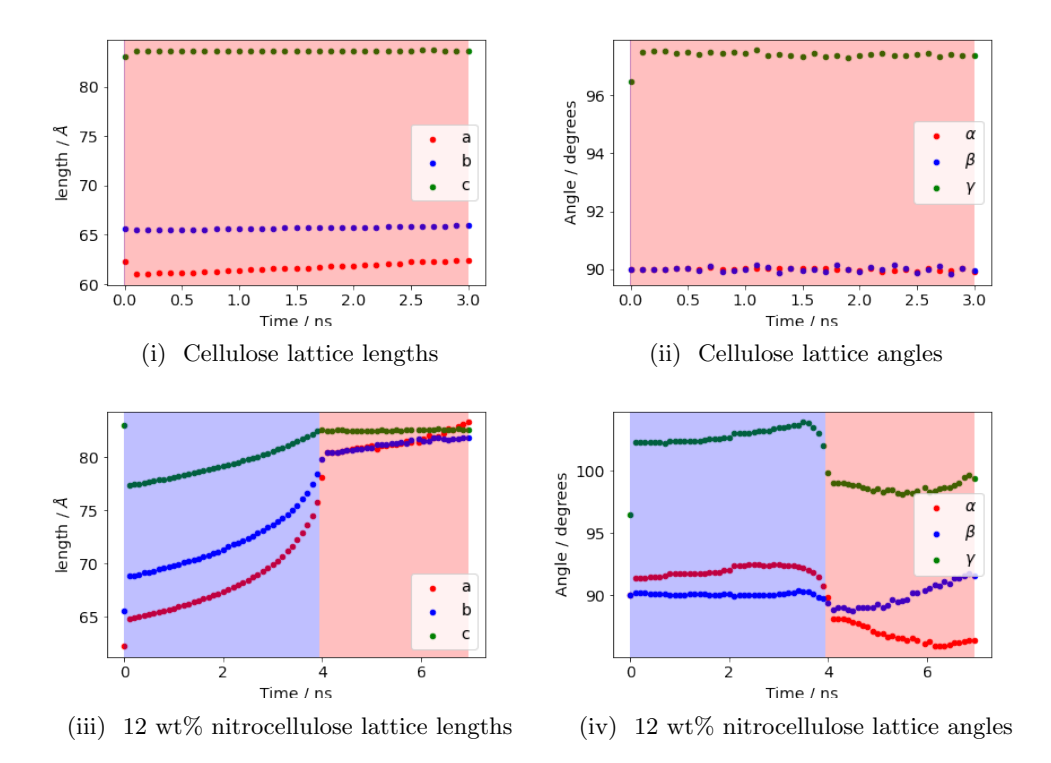

## 1.5 Investigation of lattice parameters

Figure 2: Lattice parameters for both cellulose and 12 wt% nitrocellulose during the decompression (blue background, duration 0.001 ns for cellulose, and 3.9 ns for 12  $wt\%$ ) and heating (red background, duration 3 ns for both structures). In both cases these stages were followed by 10 ns of production phase at 300 K and 1 atm, not shown here, during which equilibration was achieved. It is clear that the cellulose is not changing phase, and the 12 wt% does go through a large change.

<span id="page-10-0"></span>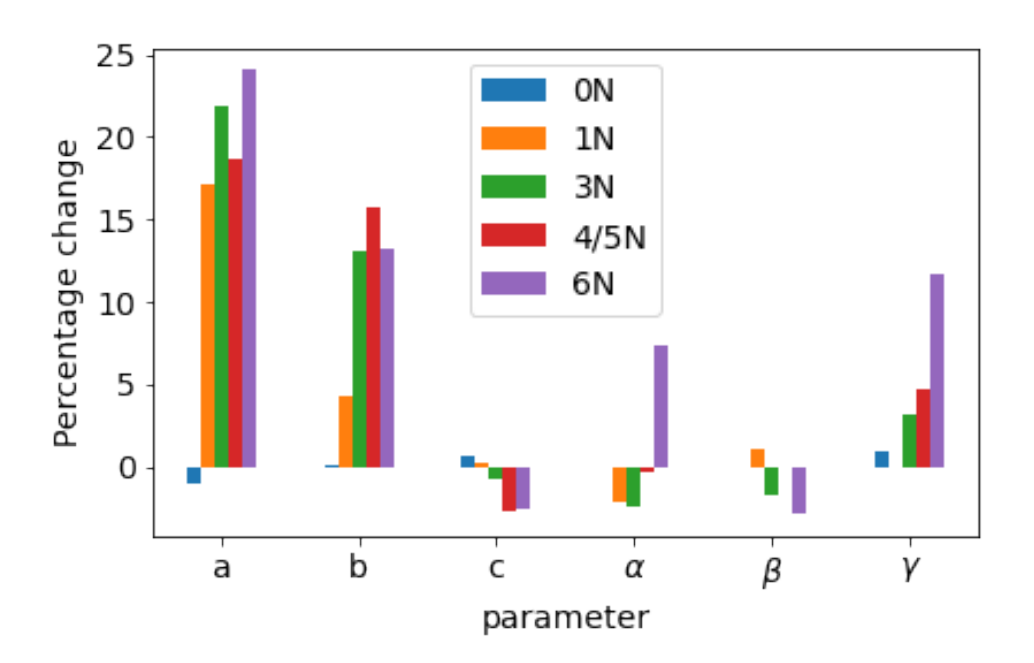

Figure 3: Percentage changes in each lattice parameter in each of the structures, between the initial crystal structure generated, and the average values during the 10 ns production phase. For the structures where multiple structures were simulated, the percentage shown is the average of all the simulations.

For figure [3](#page-10-0) the percentage changes were calculated using

$$
Percentage change = \frac{P_{calc} - P_{original}}{P_{original}} * 100
$$
\n(1)

where  $P$  is the specific parameter being calculated.

The variation for cellulose is all within  $1\%$ . This is as expected, as the structure for the cellulose is based on crystallographic coordinates, without any added atoms, so it would not be expected to change much. For all of the other structures, a and b are increasing for all of the structures. Length c has the least variation in all of the dimensions, this is because it is the same as the axis of the chain. For the structures where c is decreasing from the initial length, this means that the chains are bending themselves a little, implying a loss of crystallinity.

<span id="page-11-0"></span>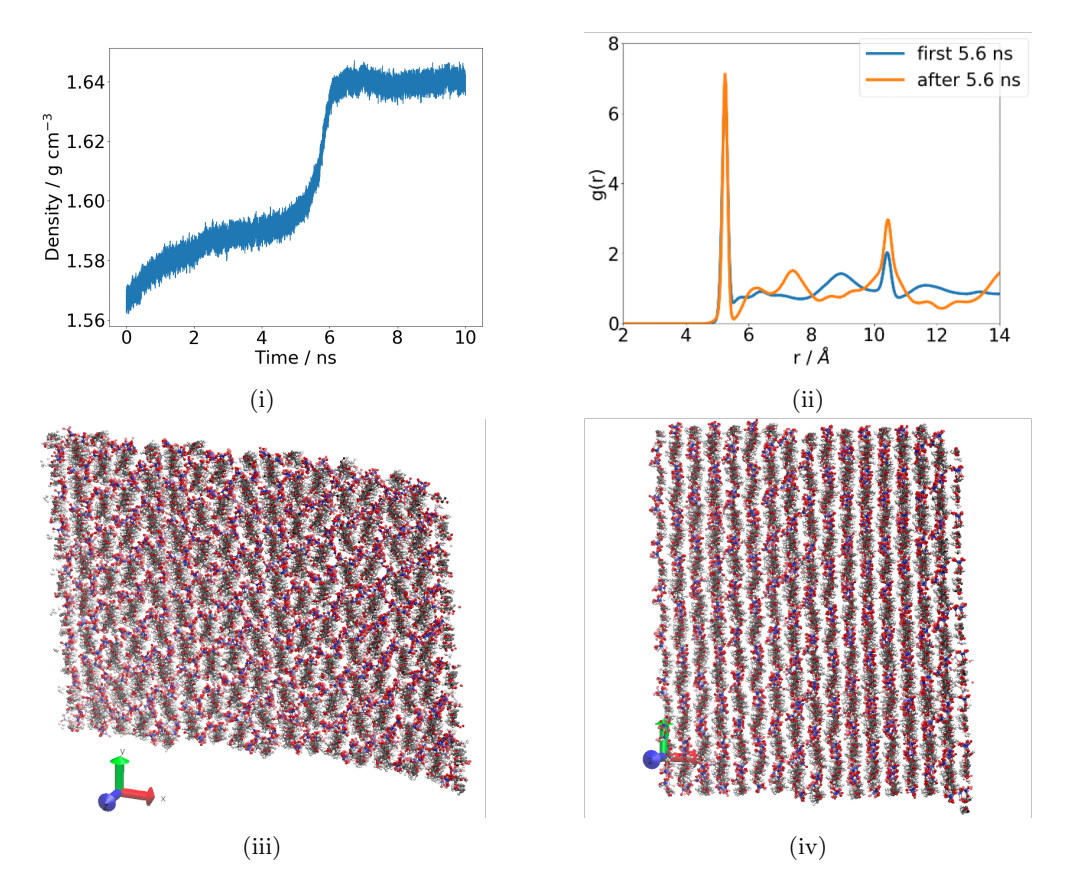

## 1.6 Investigation of 3Ncfe phase change

Figure 4: When the simulation of 3Ncfe structure was run, the density during the 10 ns production phase was found to take a major shift at around 5.6 ns [\(4i\)](#page-11-0). When the RDF of the structure before and after this shift are plotted [\(4ii\)](#page-11-0), it can be seen that there is a significant difference in the crystallinity of the structure. This can also be seen visually [\(4iii\)](#page-11-0), [\(4iv\)](#page-11-0). Further tests were run on this structure, discussed in table [2](#page-12-0)

<span id="page-12-0"></span>Table 2: Results of tests run on 3Ncfe. After the original simulation showed a density change, and a corresponding change visually and in the RDF, 5 new geometries were tested, with very small changes to the initial geometry. Of the 5 tests, two of the simulations failed. Of the remaining 3, all of them showed a slight change of density, but this did not cause a significant change to the crystallinity, according to the RDF and visualisations

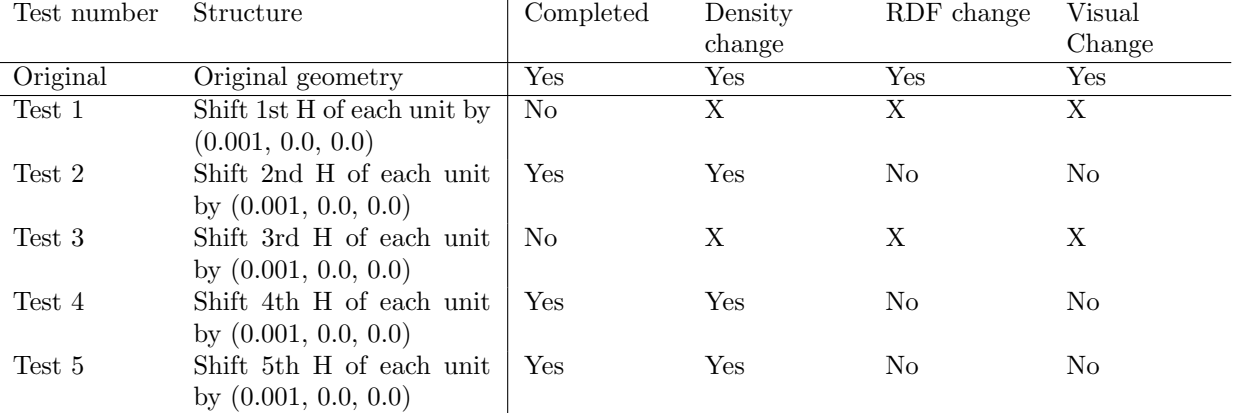

## 1.7 Analysing annealing cycles on 0N

As previously mentioned the cellulose structure at the end of the 10 ns production phase was still very crystalline.

Therefore, following the protocol in figure ??, annealing cycles were run. Although the RDFs during the 700 K steps seem to be fairly paracrystalline, all of the structures at 300 K are crystalline, and running multiple annealing cycles on the structure does not improve the situation - the RDF for the first annealing cycle is the same as for the tenth cycle, as illustrated in figure [5.](#page-13-0)

Annealing cycles were also run on the 4/5N structures, to see if the paracrystallinity could be increased. The structures stayed at a similar level of crystallinity.

<span id="page-13-0"></span>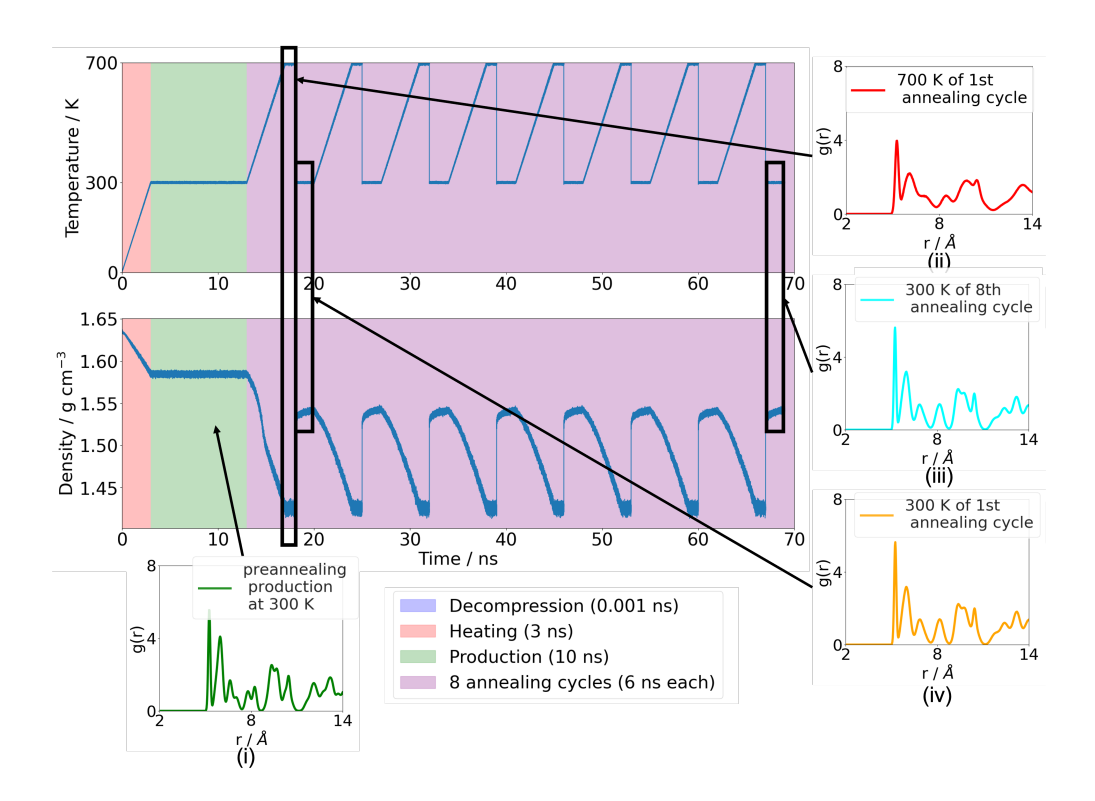

Figure 5: During the entire simulation, the pressure is kept constant and the temperature is varied as shown on the upper line of the plot. The change in density is inversely proportional to the change in temperature. RDF plot (i) represents the structure shown in the 0N final structure in figure 7b of the main paper, which is very crystalline. RDF plot (ii) is for the structure during the first 1 ns at 700 K, where the paracrystallinity has definitely increased. The remaining two RDF graphs are for the 2 ns at 300 K of the first annealing cycle (iv), and the final annealing cycle (iii). These two overlay exactly, showing that even after running 8 cycles the paracrystallinity has not been improved.